# : Conference Series Documentation IVAN ANDRIAN

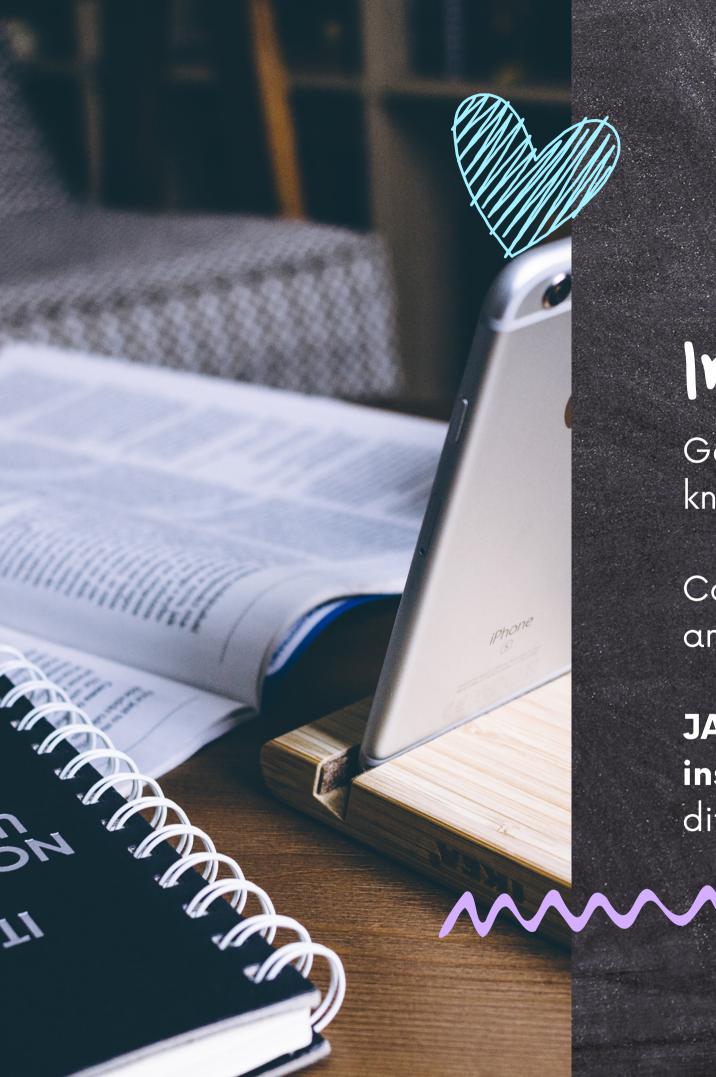

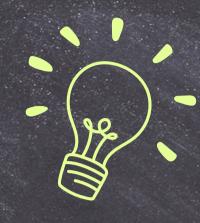

# Introduction

Good and **updated** documentation is needed to pass knowledge from conference to conference.

Conference series have **peculiar characteristics**, needs and workflows.

JACoW.org has become a mix of hard to find instructions and general information. Becoming difficult to follow and update.

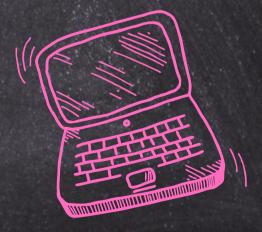

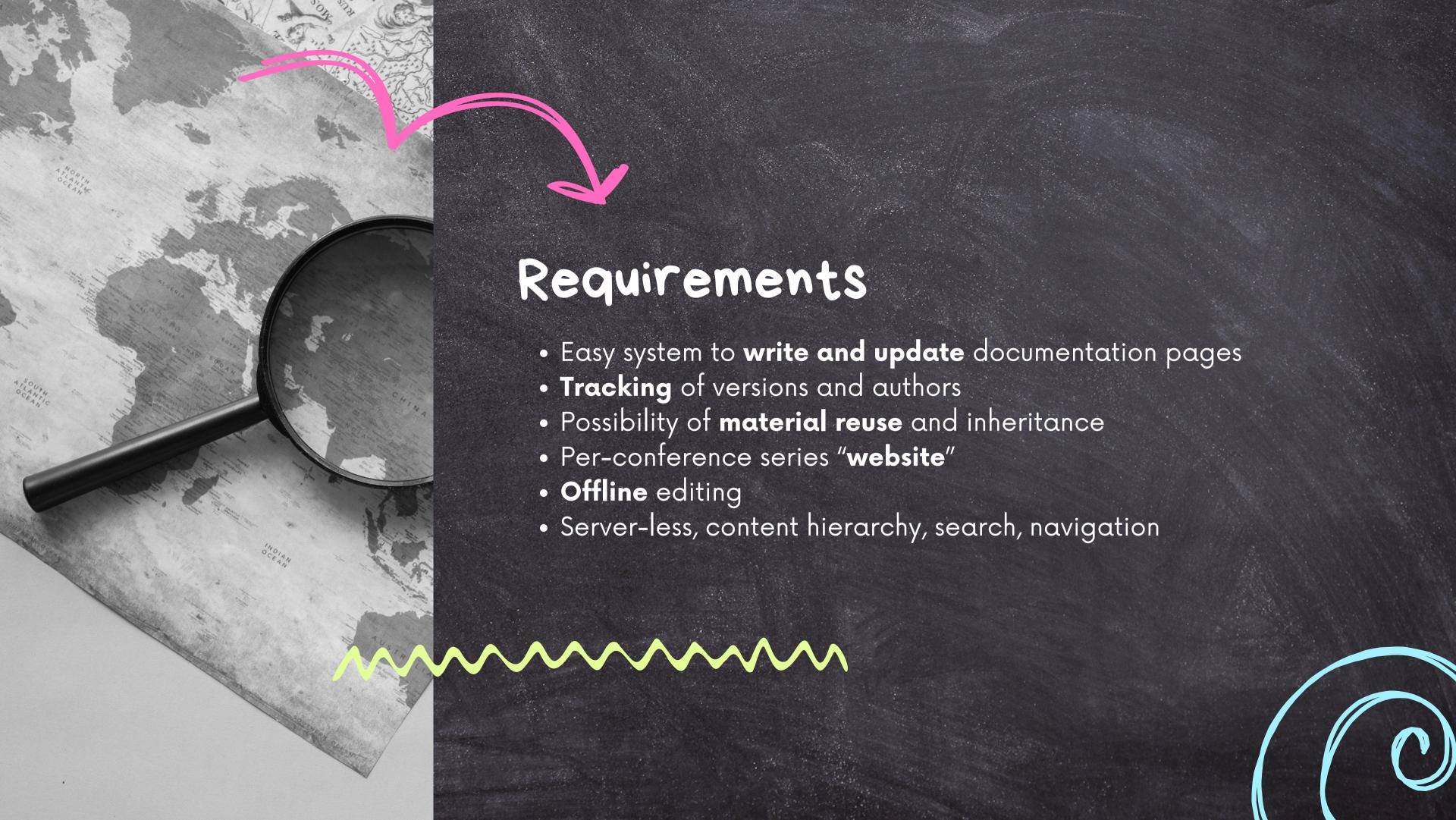

How to wite

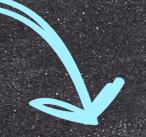

# popular choices

# Word PDF

### **PROS**

- easy to write
- powerful formatting and layout

### **CONS**

- not suitable for the web
- not collaborative by def
- difficult to update

# Miki 71 11

### **PROS**

- collaborative by def
- easy to write and update
- single website style

### **CONS**

- unfriendly formatting
- no offline editing
- multiple syntaxes
   (PmWiki, MediaWiki, ...)

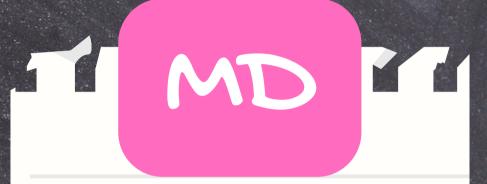

### **PROS**

- easy to write and update
- standard de facto
- many editors and frameworks

### **CONS**

 needs external tool for publishing

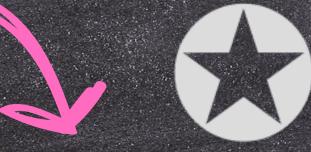

# DARING FIREBALL

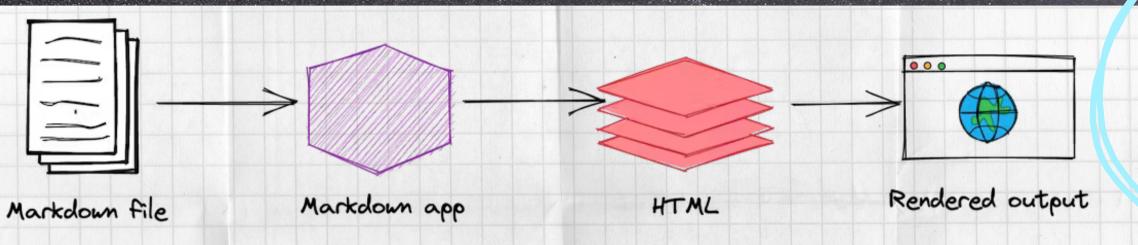

Markdown is a **text-to-HTML** conversion tool for web writers.

Markdown allows you to write using an **easy-to-read**, **easy-to-write plain text format**, then convert it to structurally valid XHTML (or HTML).

The overriding design goal for Markdown's formatting syntax is to make it as readable as possible. The idea is that a Markdown-formatted document should be **publishable as-is**, as plain text, without looking like it's been marked up with tags or formatting instructions.

https://daringfireball.net/projects/markdown/

### <u>File Edit View Selection Find Packages Help</u>

index.md

![JACoW logo](img/JACoW.png)

This site hosts the documentation on \*\*how to run an IPAC conference

with [Indico](https://getindico.io)\*\*.

The workflow follows the one well documented in the [Organizing

- IPACs (and other JACoW Events)](https://www.jacow.org/Editors/
- RunningJACoWConference) hosted on the official [Joint
- Accelerator Conferences Website (JACoW)](https://www.JACoW.org).

- As per the original document, the documentation is split in
- various chapters following
- the normal IPAC workflow (e.g., \*Initial setup\*, \*Proposals for Invited Contributions\*, \*General abstract submission\*, etc.).
- However, an approach based on the \*type of user\* following the
- instructions has been chosen, as highlighted by the structure
- of the tree menu on the left.

12

13

15

14

## Resources

- [JACoW website](https://www.JACoW.org) 16
- [Indico](https://getindico.io)
- [Indico end-user documentation](https://learn.getindico.io/)

19

index.md Preview

# ACO W.org

This site hosts the documentation on how to run an IPAC conference with Indico.

The workflow follows the one well documented in the Organizing IPACs (and other JACoW Events) hosted on the official Joint Accelerator Conferences Website (JACoW).

As per the original document, the documentation is split in various chapters following

the normal IPAC workflow (e.g., Initial setup, Proposals for Invited Contributions, General abstract submission, etc.).

However, an approach based on the type of user following the instructions has been chosen, as highlighted by the structure of the tree menu on the left.

### Resources

- JACoW website
- Indico
- Indico end-user documentation

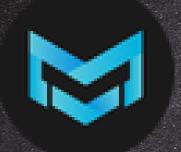

# MarkText

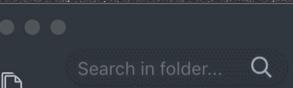

Q

Η

B 1 S </>
◆ B ⊠ X | ⊗

Untitled-1

### Why another markdown editor?

Hi, my name is Luo Ran, I love markdown, and write all my articles by markdown, so I develop this markdown editor for me and all markdown fans with 💛 .

It support table, quote code block and all <u>CommonMark Spec</u> and <u>GitHub Flavored</u> Markdown Spec.

| Author | Name      |
|--------|-----------|
| @jocs  | Mark Text |

```
const marktext = 'under development'
function status () {
   return marktext
```

$$\int_0^\infty fx dx$$

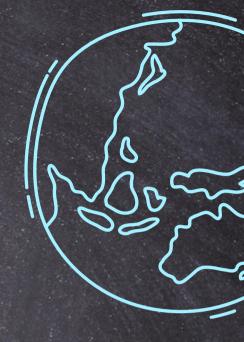

W 79

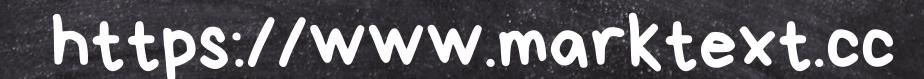

How to publish

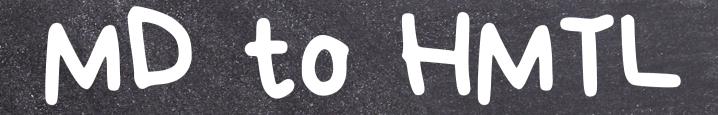

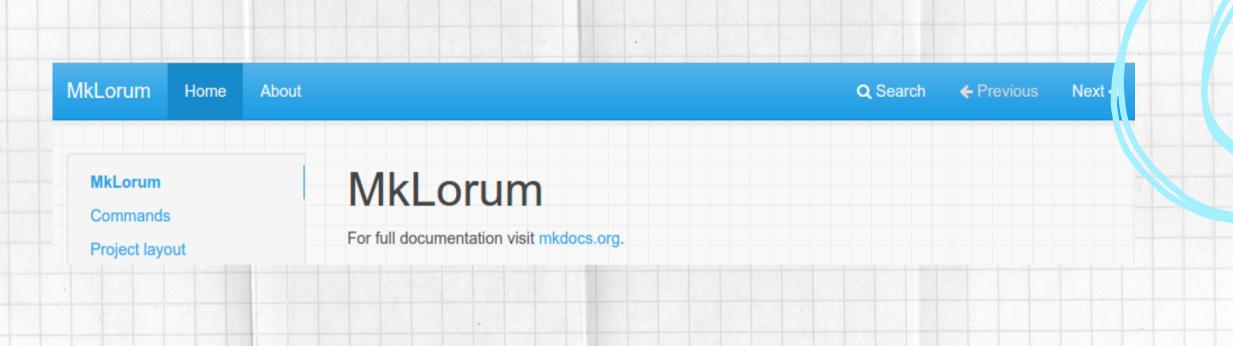

MkDocs is a fast, simple and downright gorgeous **static site generator** that's geared towards building project documentation. Documentation source files are written in **Markdown**, and configured with a single **YAML configuration** file.

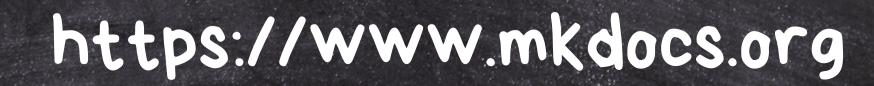

# Resulting Website

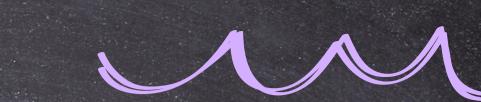

site\_name: MkDocs

site\_url: https://example.com/

nav:

- Home: index.md

- About: about.md

theme: readthedocs

|          | Name       | Kind ▼   |
|----------|------------|----------|
| <u> </u> | mkdocs.yml | YAML     |
| ▼ 🛅      | docs       | Folder   |
|          | index.md   | Markdown |
|          |            |          |

### \$ mkdocs serve

Building documentation... INFO

Cleaning site directory INFO

Documentation built in 0.22 seconds INFO

INFO [I5:50:43] Watching paths for changes: 'docs', 'mkdocs.yml'

INFO [I5:50:43] Serving on http://I27.0.0.I:8000/

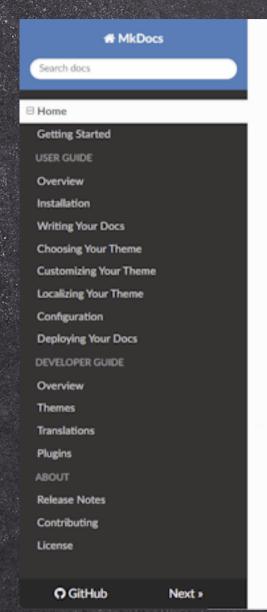

Docs » Home

O Edit on GitHub

Next O

### MkDocs

Project documentation with Markdown

MkDocs is a fast, simple and downright gorgeous static site generator that's geared towards building project documentation. Documentation source files are written in Markdown, and configured with a single YAML configuration file. Start by reading the introductory tutorial, then check the User Guide for more information.

Getting Started User Guide

### Features

### Great themes available

There's a stack of good looking themes available for MkDocs. Choose between the built in themes: mkdocs and readthedocs, select one of the third-party themes listed on the MkDocs Themes wiki page, or build your own.

### Easy to customize

Get your project documentation looking just the way you want it by customizing your theme and/or installing some plugins. Modify Markdown's behavior with Markdown extensions. Many configuration options are available.

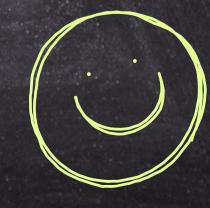

Where to host

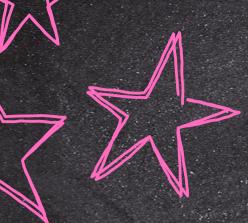

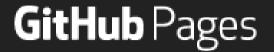

# Websites for you and your projects.

Hosted directly from your GitHub repository. Just edit, push, and your changes are live.

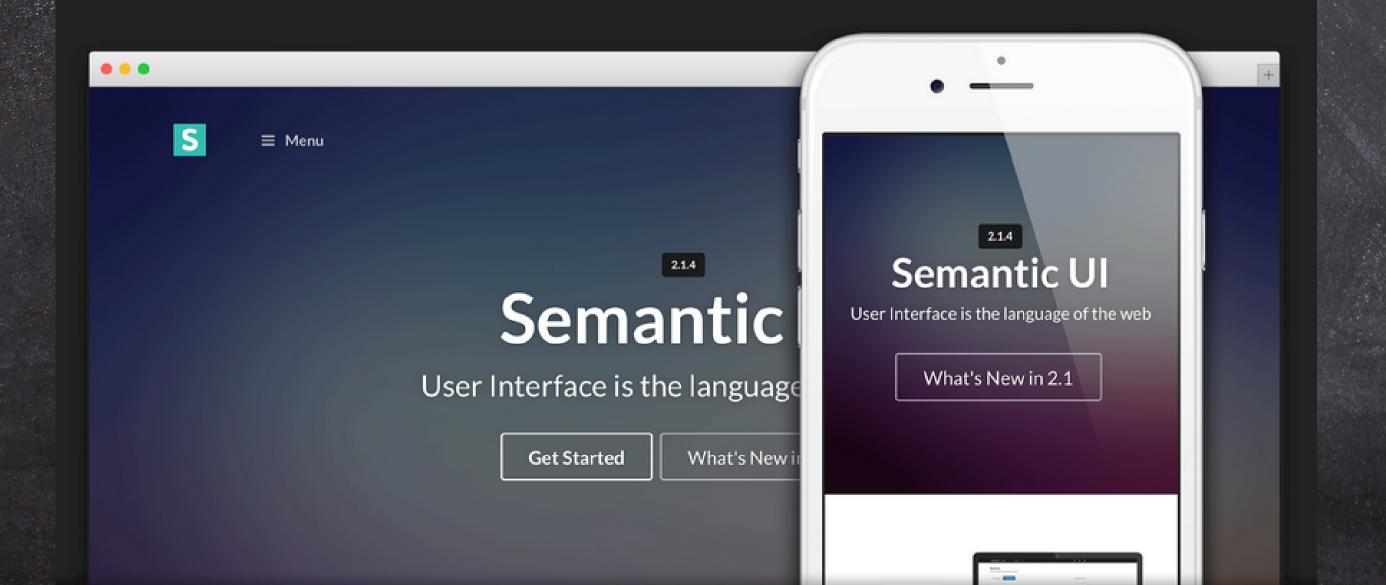

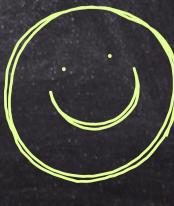

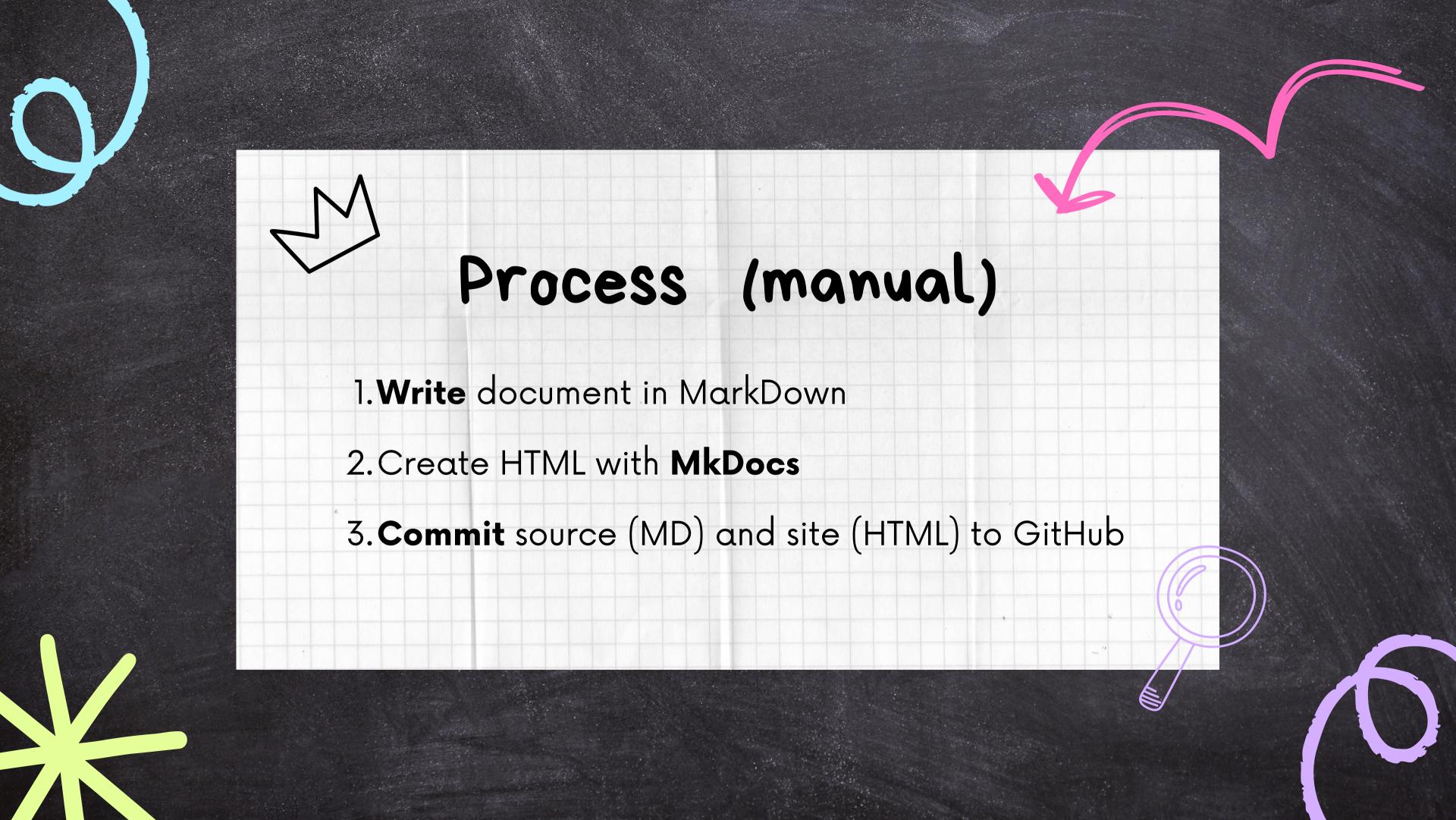

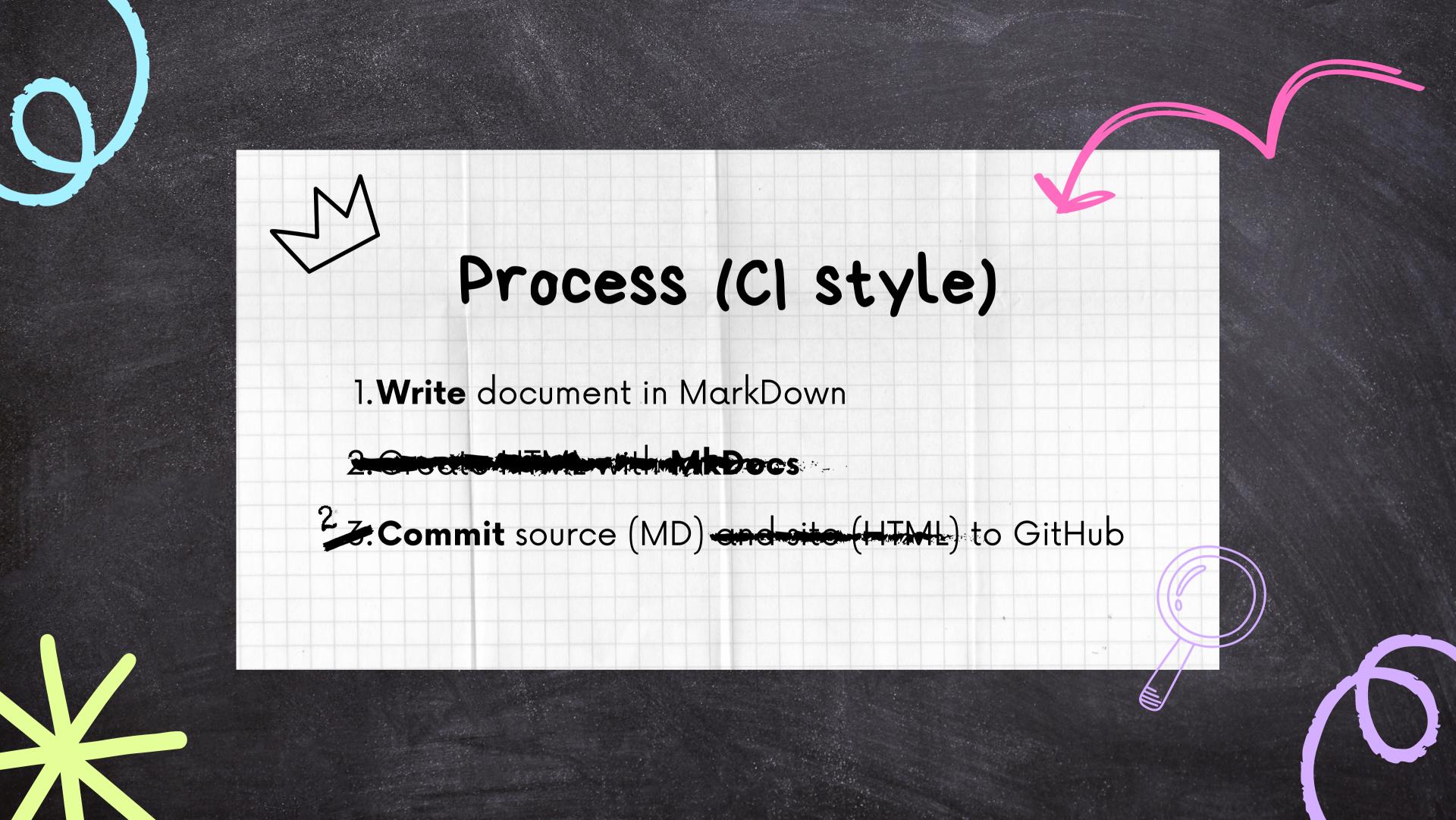

# Omso

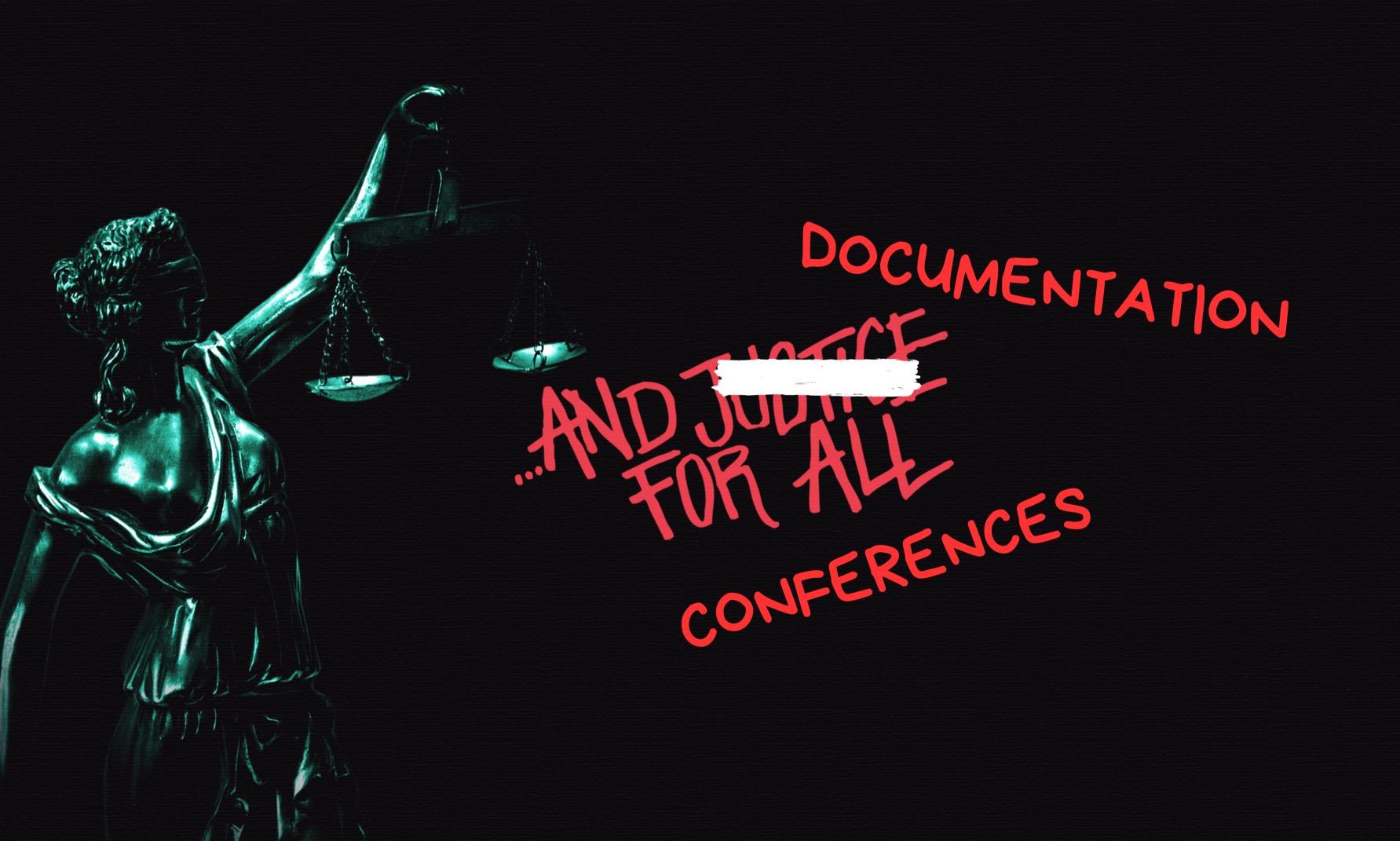

# IPAC-docs

# FEL-docs

**■** JACoW - Running a FEL Conference

### JACO W.org

This site hosts the documentation on how to run a FEL conference with Indico.

The workflow and documentation is mutuated from the one used in the IPAC series. modified and adapted for the FEL conference series.

### Resources

- JACoW website
- Indico
- Indico end-user documentation

Glossary →

### JACO W.org

This site hosts the documentation on how to run an IPAC conference with Indico.

The workflow follows the one well documented in the Organizing IPACs (and other JACoW Events) hosted on the official Joint Accelerator Conferences Website (JACoW).

As per the original document, the documentation is split in various chapters following the normal IPAC workflow (e.g., Initial setup, Proposals for Invited Contributions, General abstract submission, etc.). However, an approach based on the type of user following the instructions has been chosen, as highlighted by the structure of the tree menu on

### Resources

- JACoW website
- Indico
- Indico end-user documentation

### LINAC-docs

ACO W.org

**■** JACoW - Running a FEL Conference

This site hosts the documentation on how to run a FFL conference with Indico

The workflow and documentation is mutuated from the one used in the IPAC series, modified and adapted for the FEL conference series.

### Resources

- JACoW website
- Indico
- · Indico end-user documentation

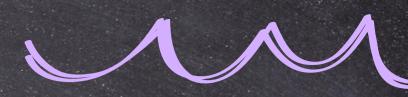

# ICALEPCS-docs

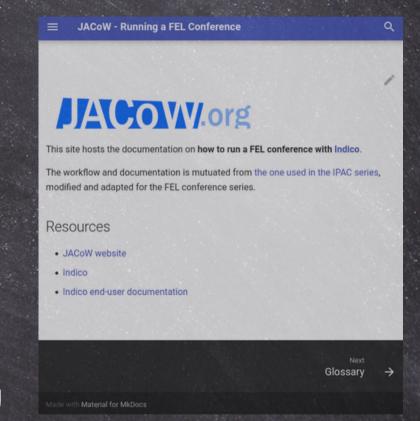

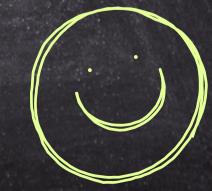

#